, tushu007.com

## $<<$ 3ds Max 2009

<<3ds Max 2009

- 13 ISBN 9787115206398
- 10 ISBN 7115206392

出版时间:2009-9

页数:568

字数:1283000

extended by PDF and the PDF

http://www.tushu007.com

, tushu007.com <<3ds Max 2009

4 14 3ds Max 2009 reactor 120 3ds Max 2009 37<br>1 DVD

1 DVD

## , tushu007.com

## $<<$ 3ds Max 2009

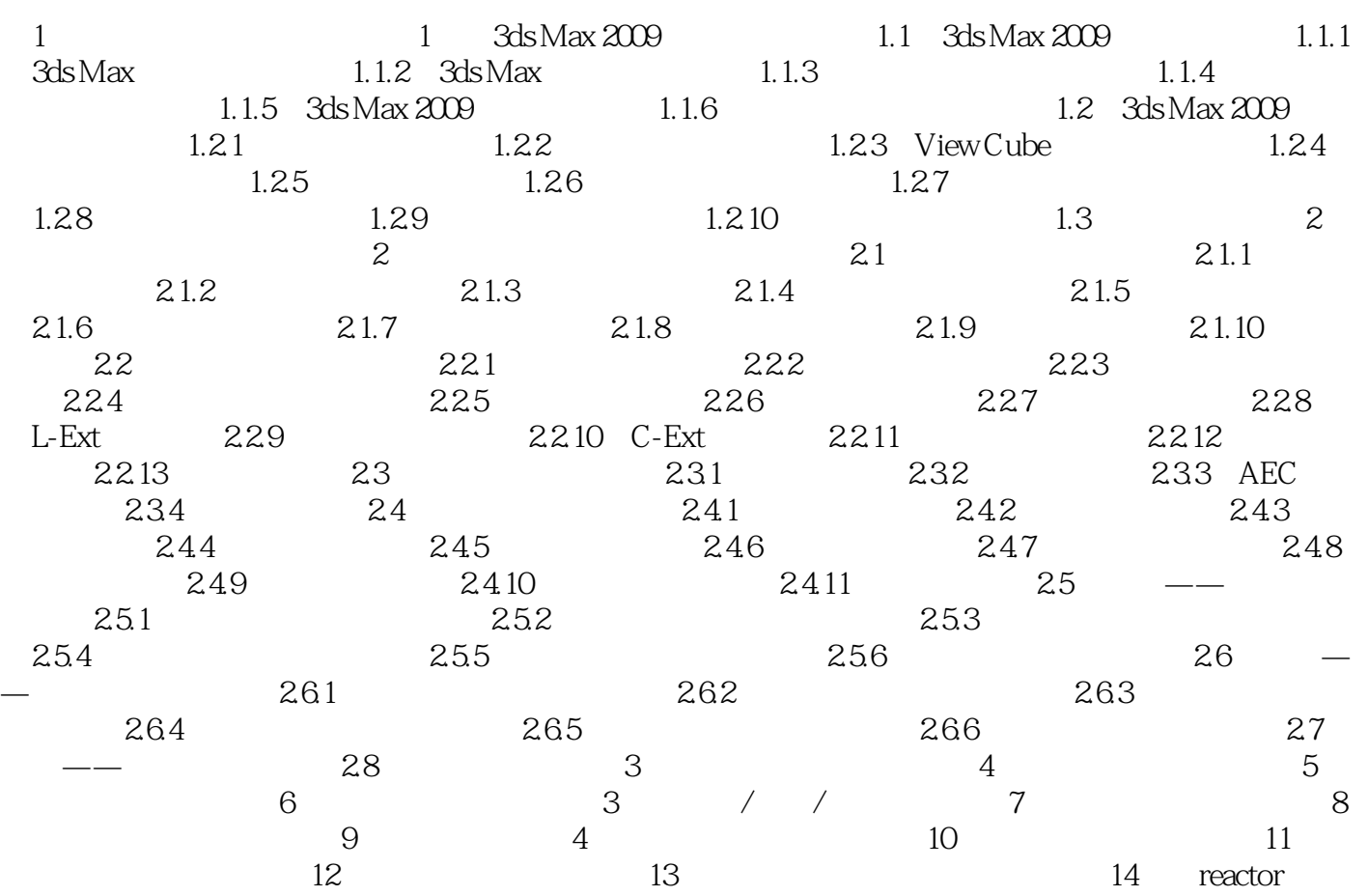

, tushu007.com

## $<<$ 3ds Max 2009

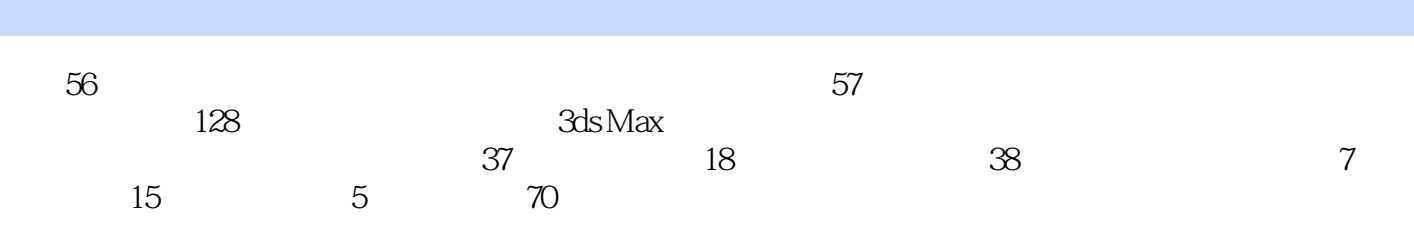

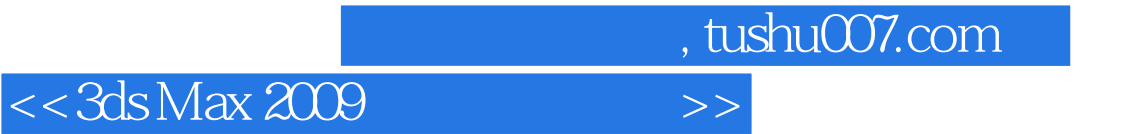

本站所提供下载的PDF图书仅提供预览和简介,请支持正版图书。

更多资源请访问:http://www.tushu007.com